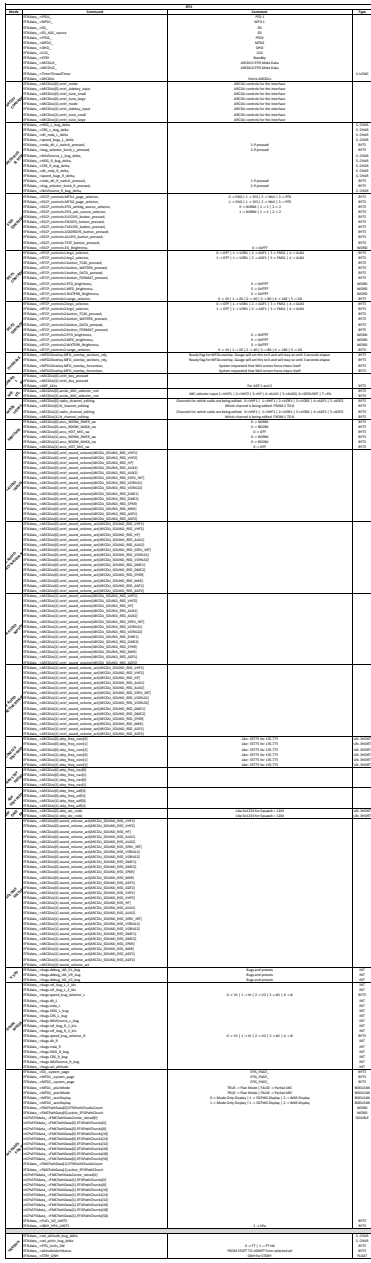

 $rac{1}{2}$ 

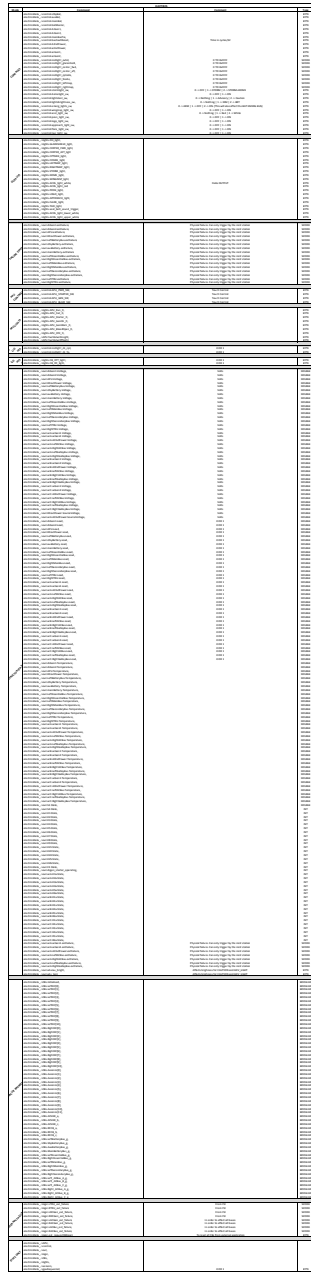

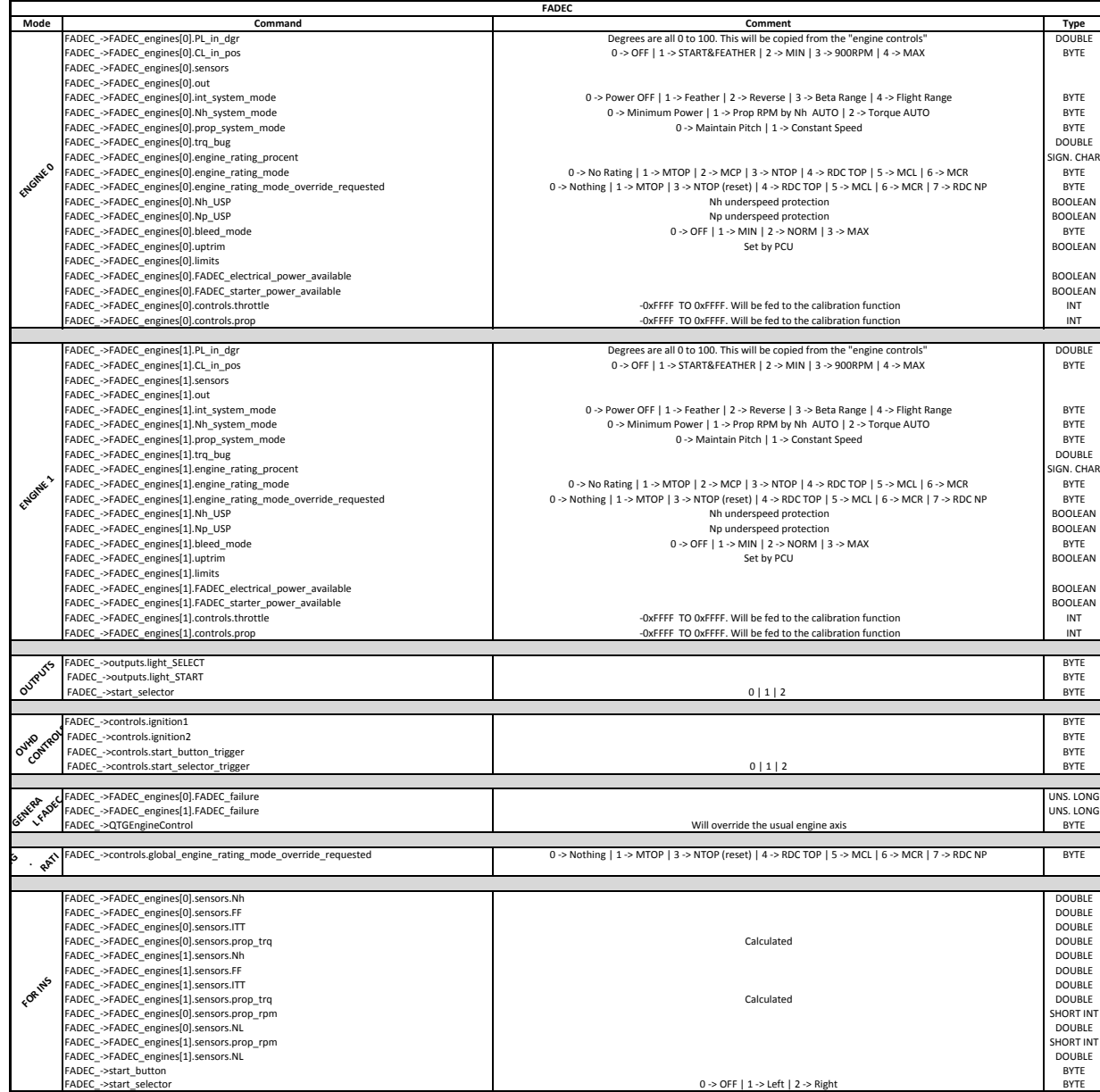

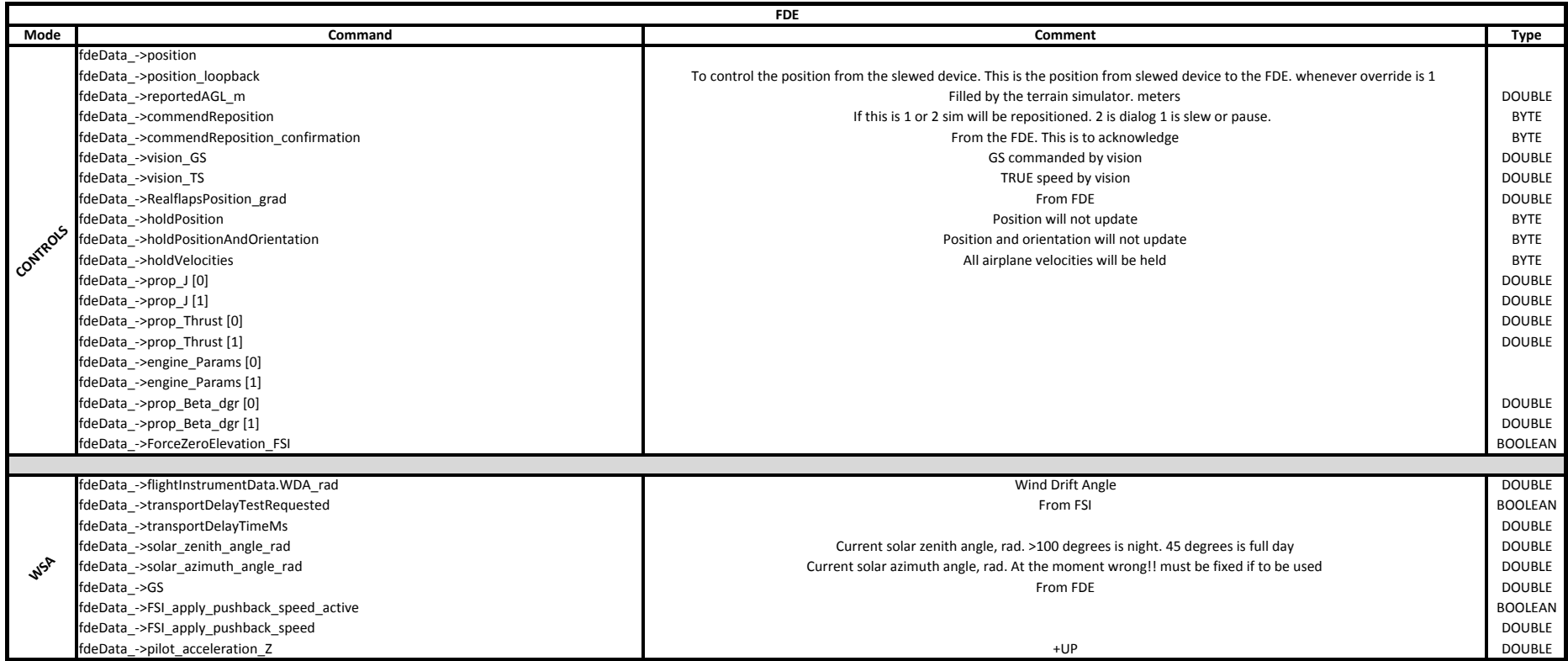

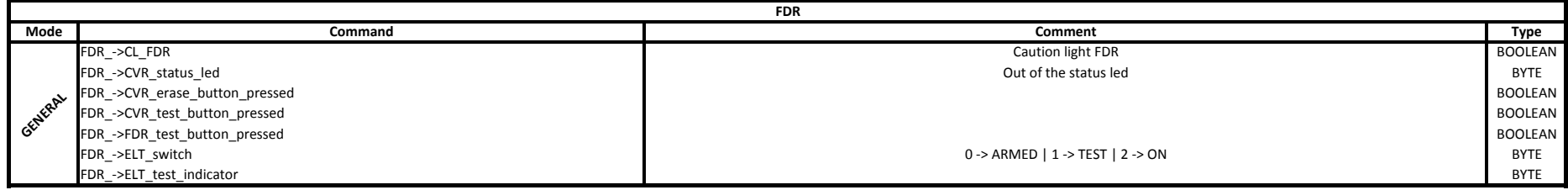

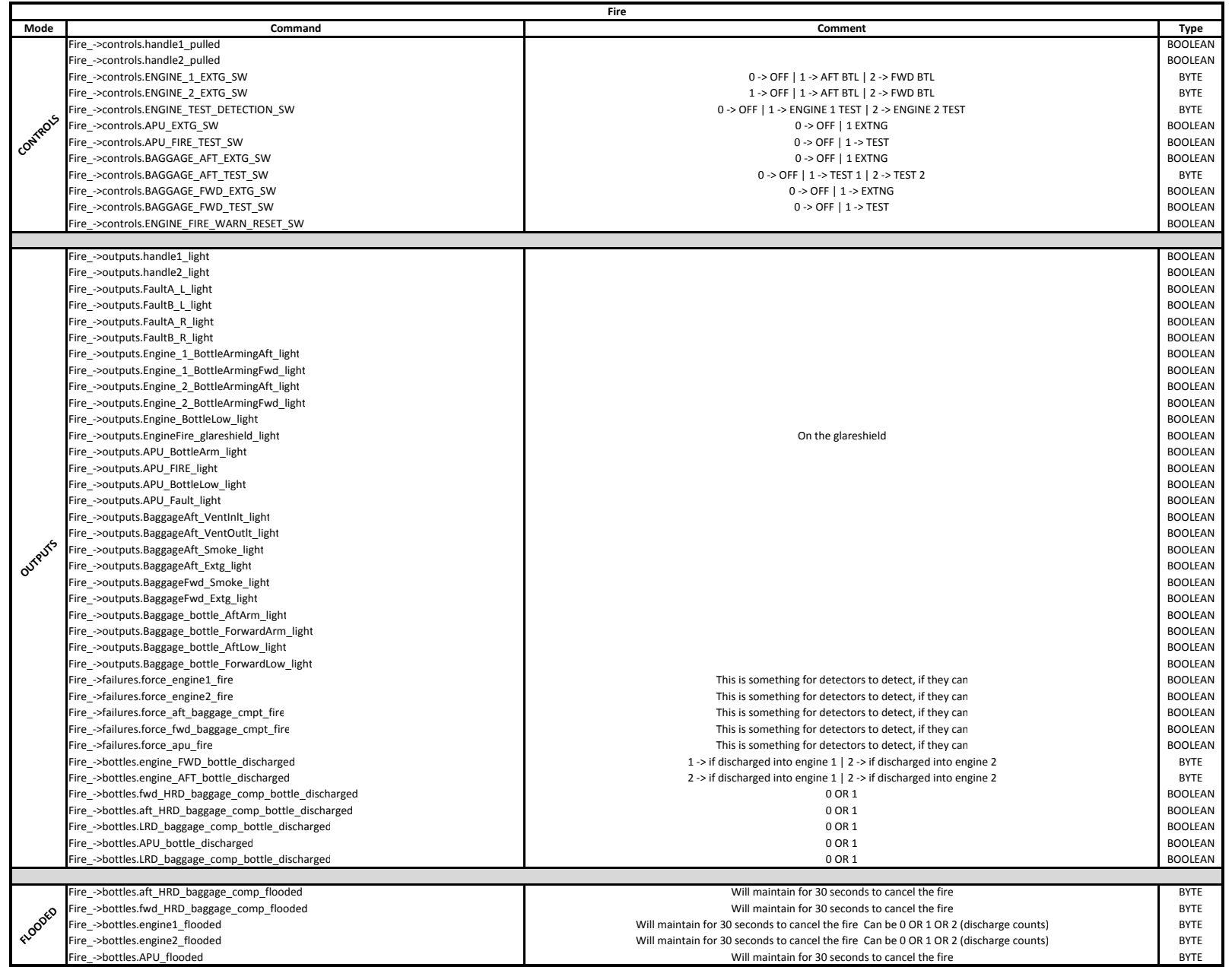

![](_page_7_Picture_853.jpeg)

![](_page_8_Picture_747.jpeg)

FMC\_->FMC[0].eventState.key\_press\_input

If  $R_{\text{NL}}$  and  $R_{\text{NL}}$  and  $R_{\text{NL}}$  $1$ 2 and  $\overline{a}$  2  $\overline{3}$ 4 a contract to the contract of the contract of the contract of the contract of the contract of the contract of the contract of the contract of the contract of the contract of the contract of the contract of the contract o  $5<sub>5</sub>$  $\frac{1}{1}$ 2 and  $\overline{7}$  and  $\overline{7}$ <u>s</u> and the contract of the contract of the contract of the contract of the contract of the contract of the contract of the contract of the contract of the contract of the contract of the contract of the contract of the co es and the second contract of the second contract of the second contract of the second contract of the second contract of the second contract of the second contract of the second contract of the second contract of the seco  $10$ A 20 <sup>21</sup> v 1992 – 22 představení protokové protokové protokové protokové protokové protokové protokové protokové protok<br>22 představení protokové protokové protokové protokové protokové protokové protokové protokové protokové proto  $23$ T<sub>1</sub> and the contract of the contract of the contract of the contract of the contract of the contract of the contract of the contract of the contract of the contract of the contract of the contract of the contract of the c v 1992 – 25 page 1993 – 26 page 1993 – 26 page 1993 – 26 page 1993 – 26 page 1993 – 25 page 1993 – 25 page 199 <u>a</u> a strong and the strong and the strong and the strong and the strong and the strong and the strong and the strong and the strong and the strong and the strong and the strong and the strong and the strong and the strong  $\sim$  31 F<sub>2</sub> and the second contract of the second contract of the second contract of the second contract of the second contract of the second contract of the second contract of the second contract of the second contract of the se E SAN STREET AND THE SAN STREET AND THE SAN STREET AND THE SAN STREET AND THE SAN STREET AND THE SAN STREET AND  $\mathsf{U}$  34 T<sub>1</sub> 35  $A = 100$ **B** 201 C 2022 2023 2024 2024 2025 2026 2027 2027 2028 2029 2021 2022 2023 2024 2022 2023 2024 2022 2023 202 103 <sup>104</sup>**F** 205 **106 106** H<sub>1</sub> and the contract of the contract of the contract of the contract of the contract of the contract of the contract of the contract of the contract of the contract of the contract of the contract of the contract of the c l to the contract of the contract of the contract of the contract of the contract of the contract of the contract of the contract of the contract of the contract of the contract of the contract of the contract of the contr 109 and 109 and 109 and 109 and 109 and 109 and 109 and 109 and 109 and 109 and 109  $110$ <u>Listen var den stadsverken var den stadsverken var den stadsverken var den stadsverken var den stadsverken var </u>  $\frac{112}{112}$ 113 and 113 and 113 and 113 and 113 and 113 and 113 and 113 and 113 and 113 and 113 and 113 and 113 and 113 an 114 P<sub>1</sub> and the contract of the contract of the contract of the contract of the contract of the contract of the contract of the contract of the contract of the contract of the contract of the contract of the contract of the c  $\alpha$  and  $\alpha$  and  $\alpha$  R and  $\overline{117}$  $5 \hspace{2.5cm}$  118 T<sub>1</sub> 120 v 121  $\frac{122}{122}$ 123 a 124 a 125 a 126 a 127 a 128 a 129 a 129 a 129 a 129 a 129 a 129 a 129 a 129 a 129 a 129 a 129 a 129 a 12 er and the contract of the contract of the contract of the contract of the contract of the contract of the contract of the contract of the contract of the contract of the contract of the contract of the contract of the con <sup>125</sup> <sup>200</sup> 1 201 202 <sup>203</sup> **4 204** <u>205</u> 6 and 206 and 206 and 206 and 206 and 206 and 206 and 206 and 206 and 206 and 206 and 206 and 206 and 206 and 206 and 206 and 206 and 206 and 206 and 206 and 206 and 206 and 206 and 206 and 206 and 206 and 207 and 207 and 207 and 207 and 207 and 207 and 207 and 207 and 207 and 207 and 207 and 207 and 207 8 and 208 and 208 and 208 and 208 and 208 and 208 and 208 and 208 and 208 and 208 <sup>209</sup> FMC\_KEY\_BACK<br>FMC\_KEY\_MSG<br>FMC\_KEY\_ONOFF<br>FMC\_KEY\_ENTER<br>FMC\_KEY\_ENTER <sup>240</sup> Село в село в село в село в село в село в село в село в село в село в село в село в село в 241 година село в 241<br>Село в село в село в село в село в село в село в село в село в село в село в село в село в село в село в сел er and the contract of the contract of the contract of the contract of the contract of the contract of the contract of the contract of the contract of the contract of the contract of the contract of the contract of the con

 $\frac{1}{2}$ i i  $\ddot{\phantom{a}}$ i Î  $243$ **R** 244

![](_page_9_Picture_160.jpeg)

![](_page_10_Picture_22.jpeg)

![](_page_11_Picture_300.jpeg)

![](_page_12_Picture_166.jpeg)

![](_page_13_Picture_62.jpeg)

![](_page_14_Picture_22.jpeg)

![](_page_15_Picture_190.jpeg)

![](_page_16_Picture_28.jpeg)

![](_page_17_Picture_232.jpeg)

 // + CLs are above start&feather // + PLs are not in DISC  $\frac{1}{4}$  + AF is deselected

![](_page_18_Picture_51.jpeg)

![](_page_19_Picture_37.jpeg)

![](_page_20_Picture_83.jpeg)

![](_page_21_Picture_256.jpeg)

![](_page_22_Picture_459.jpeg)

![](_page_22_Picture_460.jpeg)

 $D$  and  $\overline{D}$  and  $\overline{D}$  and  $\overline{$  $\blacksquare$ 

 $6\overline{6}$ 

11

![](_page_23_Picture_340.jpeg)

![](_page_24_Picture_162.jpeg)

![](_page_25_Picture_180.jpeg)

![](_page_26_Picture_474.jpeg)

![](_page_27_Picture_694.jpeg)

![](_page_28_Picture_73.jpeg)

![](_page_29_Picture_205.jpeg)

![](_page_30_Picture_537.jpeg)

**??????**